**3DM Import For SolidWorks Кряк License Key Full Скачать бесплатно**

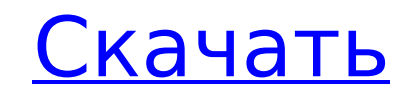

**3DM Import For SolidWorks Crack PC/Windows [Updated-2022]**

- Полигональные сетки и кривые можно импортировать из файлов 3DM в SolidWorks и использовать для создания поверхностей или 3D-эскизов. - Импорт 3DM для SolidWorks считывает данные полигональной сетки и кривых из файлов 3DM и импортирует их в SolidWorks. - Полигональные сетки в файлах 3DM состоят из набора треугольных/четырехугольных граней. Импорт 3DM для SolidWorks создает обрезанные плоские поверхности для каждого треугольника/квадрата и связывает их вместе для создания тела. Если полигональная сетка замкнута (т. е. не содержит граничных ребер), то импорт 3DM для SolidWorks создаст элемент закрытого тела, в противном случае будет создана открытая поверхность. - Вы можете импортировать полигональную сетку как 3D-эскиз. Кривые можно импортировать как 3D-эскиз в документе детали, 3D-эскиз в документе сборки или 2D-кривые в документе чертежа. - Вы можете импортировать как полигональную сетку 3DM, так и кривые. - Импорт 3DM для SolidWorks позволяет группировать грани в полигональной сетке. Импорт 3DM для SolidWorks позволяет отображать грани как грани или группы. - Вы можете либо полностью игнорировать кривые, либо использовать их для редактирования элемента поверхности. - Импорт 3DM для SolidWorks преобразует файлы 3DM в файлы SolidWorks (.stf), которые можно использовать в меню визуализаций средства просмотра/меню ME. Скриншоты импорта 3DM для SolidWorks: Импорт 3DM для альтернативного программного обеспечения SolidWorks: - Импорт Rhino3D.3d для Solidworks - Импорт Rhino3D.3dm для Solidworks. Керлинг — это игра, в которой нужно мастерство, стратегия и мужество. По своей сути, этот вид спорта включает в себя забивание хотя бы одного камня в чашу и предотвращение попадания в чашку другого камня (или камней). Керлинг — это вид спорта, который развивался в течение последних 100 лет с момента его изобретения в Шотландии. В этом виде спорта используются две команды из четырех игроков, которые выстраиваются в линию в центре катка с 30-футовым скользящим льдом.Каждая команда должна набирать очки, катя по льду камень диаметром около двух футов и окружностью около 15 футов в одну из четырех чашек, расположенных на четырех концах льда. Команды по очереди бросают и катят камень, пока он не достигнет места назначения (или пока он не будет убран капитаном команды или менеджером). Есть

## В версии 4 добавлена возможность импорта файлов 3DM, созданных в AutoCAD. Версия 5 добавляет возможность создавать трехмерные тела в SolidWorks и позволяет импортировать их в SolidWorks. Влияние концентрации катехоламинов и концентраций различных ингибиторов моноаминоксидазы на накопление и метаболизм [3H]норэпинефрина в сердце крысы. Сердечная ткань

адренодемедулированных, адренорексированных и ложнооперированных крыс использовалась для изучения влияния концентрации катехоламинов и ингибирования моноаминоксидазы на накопление и метаболизм [3H]норэпинефрина. Результаты показывают, что накопление [3H]норэпинефрина ингибировали ингибиторы моноаминоксидазы хлоргилин и паргилин (100 мг/кг или 60 мг/кг внутрибрюшинно соответственно), ингибитор декарбоксилазы 3-гидроксибензилгидразин (20 мг/сут). кг, внутрибрюшинно) и комбинацией этих препаратов. Накопление [3H]норэпинефрина также ингибировалось энкефалинами (100 мкг/кг, внутрибрюшинно), но не каппа-агонистом U-50488 (5 мкг/кг, внутрибрюшинно) и дельта-антагонистом налтриндолом. (0,5 мг/кг, внутрибрюшинно). Дезипрамин не влиял на накопление [3H]норэпинефрина в сердце. Метаболизм [3H]норэпинефрина незначительно ингибировался энкефалинами, но стимулировался паргилином в 2,2 раза и хлоргилином и 3-гидроксибензилгидразином в 1,7 раза. Ингибирование декарбоксилазы не влияло на метаболизм [3H]норэпинефрина. Результаты показывают, что ингибирование ингибирования моноаминоксидазы оказывает наибольшее влияние на накопление [3H]норэпинефрина в сердце. [Серологическое исследование сальмонеллы у здоровой живой птицы в городе Мяньян, провинция Сычуань]. В период с ноября 2004 г. по июль 2005 г. было проведено серологическое обследование здоровой живой птицы в городе Мяньян с целью

выявления серотипов сальмонеллы у домашней птицы и изучения распространенности сальмонеллеза среди домашней птицы. А 1709e42c4c

3DM Import for SolidWorks — полезная надстройка для импорта файлов Rhinoceros (.3dm) для SolidWorks. Эта надстройка дает SolidWorks возможность импортировать геометрические данные из файлов 3DM. 3DM Import for SolidWorks считывает полигональные сетки и данные кривых, хранящиеся в файлах 3DM, и импортирует их в SolidWorks. Полигональная сетка в файле 3DM состоит из набора треугольных/четырехгранных граней. 3DM Import for SolidWorks создает обрезанные плоские поверхности для каждого треугольника/квадрата и связывает их вместе для создания тела. Если полигональная сетка замкнута (т. е. не содержит граничных ребер), то 3DM Import for SolidWorks создаст элемент закрытого тела, в противном случае будет создана открытая поверхность. Вы также можете импортировать полигональную сетку в виде 3D-эскиза. Кривые можно импортировать как 3D-эскиз в документ детали, 3D-эскиз в документ сборки или 2D-кривые в документ чертежа. Импорт 3DM для SolidWorks очень прост в использовании, так как он добавляет новые команды в SolidWorks. Он также добавляет подменю в меню SolidWorks под названием «3DMImport». 3DM Import for SolidWorks Import — полезная надстройка для импорта файлов Rhinoceros (.3dm) для SolidWorks. Эта надстройка дает SolidWorks возможность импортировать геометрические данные из файлов 3DM. 3DM Import for SolidWorks считывает полигональные сетки и данные кривых, хранящиеся в файлах 3DM, и импортирует их в SolidWorks. Полигональная сетка в файле 3DM состоит из набора треугольных/четырехгранных граней. 3DM Import for SolidWorks создает обрезанные плоские поверхности для каждого треугольника/квадрата и связывает их вместе для создания тела. Если полигональная сетка замкнута (т. е. не содержит граничных ребер), то 3DM Import for SolidWorks создаст элемент закрытого тела, в противном случае будет создана открытая поверхность. Вы также можете импортировать полигональную сетку в виде 3D-эскиза. Кривые можно импортировать как 3D-эскиз в документ детали, 3D-эскиз в документ сборки или 2D-кривые в документ чертежа. Импорт 3DM для SolidWorks очень прост в использовании, так как он добавляет новые команды в SolidWorks.Он также добавляет подменю в меню SolidWorks под названием «3DMImport». Импорт 3DM для SolidWorks Описание: 3DM Import for SolidWorks — полезный Rhinoceros

**What's New In 3DM Import For SolidWorks?**

3DM Import for SolidWorks — это удобная надстройка для SolidWorks, которая импортирует файлы 3DM. Он преобразует файлы 3DM в объекты SolidWorks, такие как триангуляция, обрезка и сглаживание, создание деталей и поверхностей и изготовление геометрии. Кроме того, он производит соответствующие 3D... Это приложение/утилита для импорта файлов .ROK, созданных программным обеспечением ROK1, а также для создания файлов .ROK из любого файла .DWG или .DXF. Если вам нужно использовать программное обеспечение ROK1 для импорта объектов Rhino, то эта программа для вас. Это отдельное приложение. 1.0.4 28 сентября 2015 г. Исправление ошибок 1.0.3 27 июля 2014 г. \*Исправленные проблемы\* \*Добавлена поддержка SolidWorks 2013\* \*Использование единого окна\* 1.0.2 19 июля 2013 г. Исправление ошибок 1.0.1 16

июля 2013 г. \*Теперь поддержка SolidWorks 2013\* \* 1.0.0 16 июля 2013 г. Версия 1.0 Что нового \* Теперь поддерживается SolidWorks 2013\* \*Использование единого окна\* \*Исправление ошибок\* Пожалуйста, поставьте лайк и оцените. Это будет высоко оценено. Благодарю вас! Рейтинги Подробности 3DM Import for SolidWorks — полезная надстройка для импорта файлов Rhinoceros (.3dm) для SolidWorks. Эта надстройка дает SolidWorks возможность импортировать геометрические данные из файлов 3DM. 3DM Import for SolidWorks считывает полигональные сетки и данные кривых, хранящиеся в файлах 3DM, и импортирует их в SolidWorks. Полигональная сетка в файле 3DM состоит из набора треугольных/четырехгранных граней. 3DM Import for SolidWorks создает обрезанные плоские поверхности для каждого треугольника/квадрата и связывает их вместе для создания тела. Если полигональная сетка замкнута (т. е. не содержит граничных ребер), то 3DM Import for SolidWorks создаст элемент закрытого тела, в противном случае будет создана открытая поверхность. Вы также можете импортировать полигональную сетку в виде 3D-эскиза. Кривые можно импортировать как 3D-эскиз в документ детали, 3D-эскиз в документ сборки или 2D-кривые в документ чертежа. Импорт 3DM для SolidWorks очень прост в использовании.

iPad Pro: iOS 11.4 или новее (64-разрядная версия) iPhone 6 или новее: iOS 11.4 или новее (64-разрядная версия) iPhone SE или новее: iOS 11.4 или новее (64-разрядная версия) iPad 4-го поколения или новее (только модели на базе процессоров Intel 4-го поколения): iOS 11.4 или новее (64-разрядная версия) iPad Air или новее: iOS 11.4 или новее (64-разрядная версия) iPad mini 2 или новее: iOS 11.4 или новее (64-

Related links: